## **МРНТИ 28.17.23 https://doi.org 10.53364/24138614\_2024\_33\_2\_4**

### <sup>1</sup>**В.В. Макаров\***

<sup>1</sup>Институт проблем управления РАН им. В.А.Трапезникова, г.Москва, Российская Федерация

# **ОБНАРУЖЕНИЕ МЕСТ УТЕЧЕК И НАРУШЕНИЙ ГИДРОТЕПЛОИЗОЛЯЦИОННОГО ПОКРЫТИЯ ТЕПЛОТРАСС БЕСПИЛОТНЫМИ ЛЕТАТЕЛЬНЫМИ АППАРАТАМИ**

*Аннотация. В статье рассматривается одна из важных областей применения БЛА – тепловой контроль нарушений гидротеплоизоляционного покрытия теплотрасс. Картирование территории с теплотрассами в населенных пунктах может быть выполнено БЛА в автоматическом (облет территории по заданной программе) или автоматизированном (оператор БЛА вручную изменяет режимы полета БЛА) режимах. Такое картирование или термографирование в указанных режимах значительно эффективнее используемых сейчас методов обхода теплотрасс контролирующими бригадами.*

*Предложен подход для получения оптимальных траекторий движения беспилотных летательных аппаратов (БЛА) при формировании термографических карт.*

*В заключение статьи отмечено, что оценка длины траектории движения БЛА и, следовательно, времени полета приведена для случая точного движения по заданной траектории без учета влияния внешних факторов: бокового ветра, встречного ветра, восходящих и нисходящих воздушных потоков. Оценить длину возмущенной траектории возможно для различной допустимой ветровой нагрузке с помощью имитационного моделирования.*

*Ключевые слова: беспилотный летательный аппарат (БЛА), сверхлегкий беспилотный летательный аппарат (СЛБЛА), термографические (ТГ) карты, тепловизор (ТВ), опасные производственные объекты, трубопроводы тепловых сетей.*

*Введение.* Согласно Федеральному закону РФ №116, трубопроводы тепловых сетей являются опасным производственным объектом в связи с высокой температурой и давлением теплоносителя. Поэтому важной составной частью эксплуатации теплосетей является их периодическое диагностическое обследование (Рисунок.1). Существуют методы, которые позволяют оценить риски на участках, скрытых в грунте, в лотках и непроходных каналах.

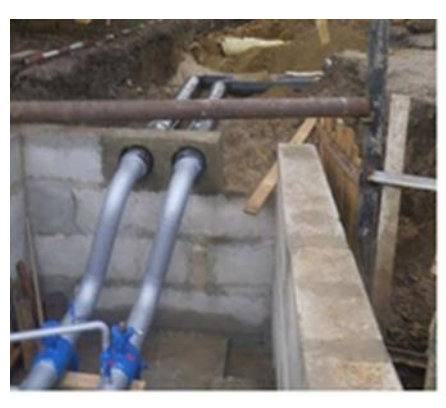

**Рисунок 1.** Городская теплотрасса на ремонте

Хорошие результаты дает поиск утечек воды в трубах, производимый с помощью тепловизора. Прибор определяет разницу в температуре до 0,1°С, выдает термограмму, на которой место течи окрашено в характерный цвет. Тепловизор представляет собой прибор для съемки объектов в инфракрасной части светового спектра и визуализации распределения температуры на их поверхности. Термографическое обследование — это инфракрасная съемка с измерением температур в каждой точке поля зрения тепловизора c последующим детальным анализом полученных данных, то есть термограмм. Изображение на экране тепловизора по большей части формируется из пятен трёх основных цветов – красного, синего и зелёного. При этом красный указывает на достаточно сильный отток тепла, в большинстве случаев это будет означать проблему – например, необходимость осуществления дополнительной теплоизоляции. Данный метод основан на контрастном обозначении температурных перепадов в спектре инфракрасного излучения (Рисунок 2).

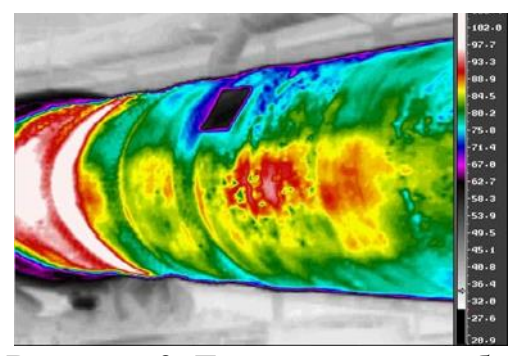

**Рисунок 2.** Термограмма трубы

Проведя съемку тепловизионным оборудованием, специалист без труда определит проблемные участки и дефекты.

К преимуществам использования таких технологий можно отнести:

• возможность точного определения места утечки теплоносителя;

• ранжирование интервалов трубопровода по степени опасности для составления долгосрочного плана ремонтных работ;

• сокращение аварий и инцидентов в отопительный сезон.

После ремонтных работ тепловизионное обследование теплотрасс поможет понять, насколько качественно выполнены эти работы, насколько качественно произведена термоизоляция труб и насколько эффективно работает система (Рисунок 3).

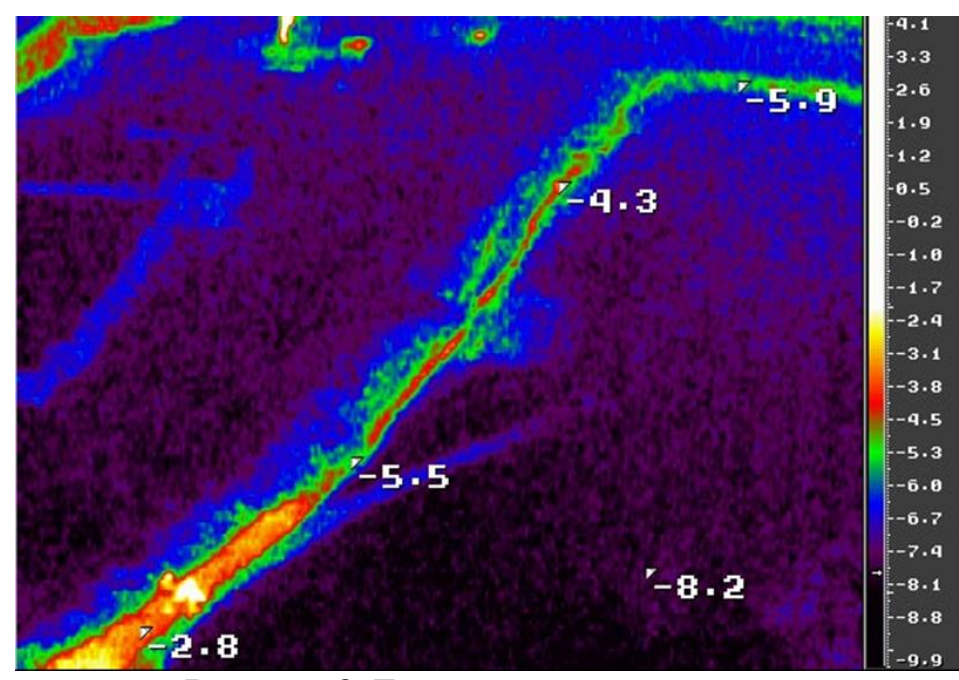

**Рисунок 3.** Термограмма теплотрассы

*Основная часть.* Одна из важных областей применения БЛА – тепловой контроль нарушений гидротеплоизоляционного покрытия теплотрасс [1]. Картирование территории с теплотрассами в населенных пунктах может быть выполнено БЛА в автоматическом (облет территории по заданной программе) или автоматизированном (оператор БЛА вручную изменяет режимы полета БЛА) режимах. Такое картирование или термографирование в указанных режимах значительно эффективнее используемых сейчас методов обхода теплотрасс контролирующими бригадами:

1. БЛА значительно быстрее обследует заданную территорию;

2. БЛА с тепловизором (ТВ) дает объективные результаты измерений и исключает влияние человеческого фактора на результаты;

3. режим работы персонала становится более комфортным, поскольку тепловой контроль с помощью ТВ рекомендуется проводить ночью или в предутренние часы, когда тепловое влияние окружающей среды минимально;

4. стоимость картирования значительно ниже.

Рекомендуемая дальность ТВ съемки (т.е. высота полета БЛА) лежит в диапазоне от 2 до 100м, она давно освоена [2].

Бюджетный вариант работы БЛА (самолетной или вертолетной схем) предполагает полностью автоматический полет с записью ТВ съемки на

внутреннее запоминающее устройство с последующей программной обработкой результатов съемки. Программная обработка результатов термографирования (ТГ) предполагает плотную без зазоров съемку траекторий БЛА определенной ширины, которая зависит как от высоты полета, так и от свойств поверхности, над которой производится полет. Естественными требованиями здесь выступают время облета заданной территории и качество ТГ.

Рассмотрим сканирование территории тепловизором размещенном на сверхлегком беспилотном летательном аппарате (СЛБЛА). Максималиный угол обзора объектива современного тепловизора составляет 60<sup>°</sup> [1]. Обозначим: R расстояние от объектива до крайней точки сканирования земной поверхности; H – высота полета СЛБЛА (расстояние от объектива ТВ до поверхности земли). Для линии сканирования слева направо имеем равносторонний треугольник со стороной R (Рисунок 4).

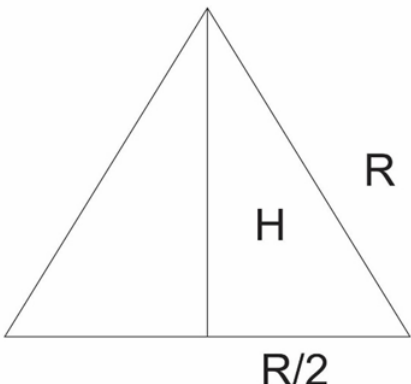

**Рисунок 4.** Линия сканирования ТВ

Перпендикулярная развертка линии сканирования дает область сканирования квадрат со стороной R площадью S = R2 (Рисунок 5).

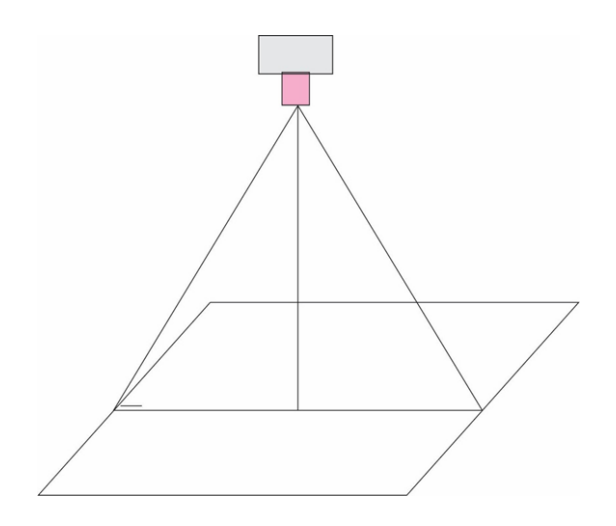

**Рисунок 5.** Область сканирования ТВ

Для того чтобы дать представление о параметрах области сканирования S, зададим максимальную высоту полета СЛБЛА равную  $H = 100$ м. Эта высота определяется допустимой чувствительностью камеры тепловизора до поверхности земли. С другой стороны в условиях полета в городских условиях в отсутствии сверх высоких строений (труб крупных заводов и небоскребов) оценки высот жилых и офисных зданий могут быть следующие: 5-ти этажное строение – h5 = 15м, 10-ти этажное h10 = 30м, 20-ти этажное h20 = 60м. Таким образом, типовая застройка среднего российского города меньше и, как правило существенно меньше  $H = 100$ м. Решение треугольника с углом при вершине 60<sup>°</sup> и  $H = 100$ м дает:

$$
100^2 + \frac{R^2}{4} = R^2, R = \frac{200}{\sqrt{3}} \approx 115 \text{m}.
$$

Площадь сканирования в одной точке при этих параметрах высоты составляет:

$$
S = 115^2 = 13225 \mathrm{m}^2.
$$

Рассмотрим условия движения. СЛБЛА движется с постоянной скоростью полностью автономно. СЛБЛА должен вылететь из начальной точки, обозначим эту точку B, и вернуться в ту же точку. Траектория движения задается заранее. Это может быть замкнутая траектория движения СЛБЛА, например, окружность или любая другая траектория движения с возвращением в исходную точку B. Область сканирования не может быть большой: облететь и просканировать сразу всю территорию города средних размеров за один полет невозможно, вследствие ограниченного ресурса СЛБЛА по запасу топлива:  $t_{\text{non}} = 20 \div 30$  мин.

Будем рассматривать элементарную область сканирования  $S_e$  с возвращением, которую может облететь СЛБЛА за одну заправку/зарядку. Если зарядки/заправки достаточно на следующую  $S_e$  область, то выполняется облет следующей  $S_e$  с возвращением. При этом элементарные области сканирования должны легко сопрягаться, т.е. S<sup>e</sup> могут покрыть всю произвольную заданную территорию без каких-либо пропусков и желательно без повторных облетов или с минимумом повторных сканирований областей. Например, S<sup>e</sup> квадрат легко сопрягается с другой такой же областью и может покрыть любую территорию. S<sup>e</sup> окружность тоже может покрыть территорию, но эти элементарные области плохо сопрягаются: при покрытии района остаются не просканированные области, если же мы хотим закрыть пропущенные области, то многократно возрастает повторное сканирование уже просмотренных областей (Рисунок 6).

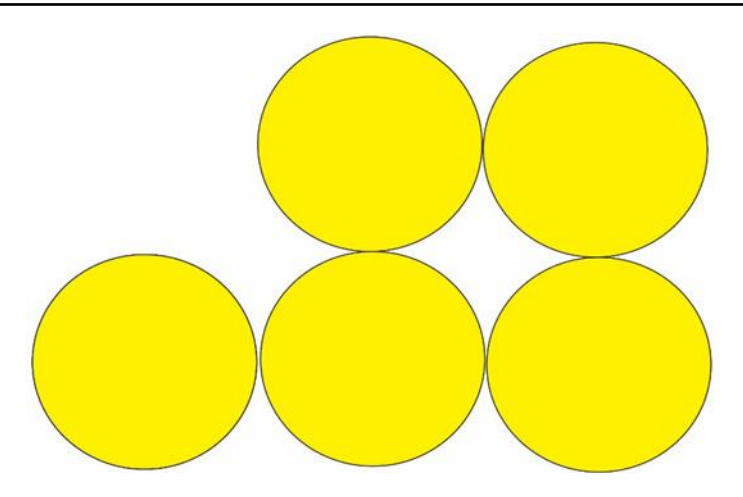

**Рисунок 6.** Элементарные области сканирования окружности

Относительно области сканирования квадрат или прямоугольник: сразу отметим техническую проблему, связанную с невозможностью для СЛБЛА самолетного типа сделать поворот в точке на 90º, для СЛБЛА вертолетной схемы такой разворот технически возможен при остановке СЛБЛА в точке разворота. В постановке задачи, однако, изменение скорости не предполагалось. Таким образом, поворот на 180º для S<sup>e</sup> прямоугольник может быть выполнен при движении по круговой траектории минимального радиуса R<sub>min</sub>. Для СЛБЛА радиус разворота составляет порядка  $R_{min} = 100$ м [2]. Это приводит к тому, что СЛБЛА проходит дополнительное расстояние  $L = \pi R_{min}$  для того, чтобы оказаться в точке сканирования для движения в противоположную сторону. Примем для удобства  $R_{min} = R$  (см. Рисунок 4), тем более что это равенство действительно приближенно выполняется.

При данных условиях задача состоит в выборе такой области сканирования Se, время движения по которой было бы минимальным, а следовательно, и пройденный путь L<sup>e</sup> по данной траектории движения будет так же минимальным, а площадь сканирования  $S_e$  – максимальна. Мы получили многокритериальную задачу принятия решения (выбора траектории) с противоречивыми критериями [3]:

$$
S_e \to max; L_e \to min.
$$

Известно, что окружность отвечает последним требованиям. Однако покрыть произвольную область окружностями полностью без пропусков невозможно (Рисунок 6). При полном покрытии территории в областях пропуска СЛБЛА должен произвести повторный облет с повторным сканированием уже отсканированных областей. Кроме того, сшивка результатов термографирования при круговых облетах СЛБЛА не простая задача.

Следующий кандидат на элементарную допустимую область сканирования – шестиугольник (Рисунок 7).

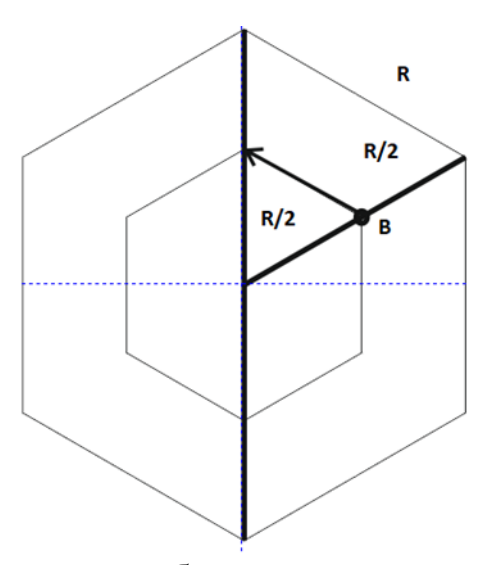

**Рисунок 7.** Элементарная область сканирования шестиугольник

На рисунке 7 B – точка начала движения по замкнутой траектории. Стрелкой указано направление движения по замкнутой траектории элементарной области сканирования. Жирная линия, проходящая через точку В – это линия сканирования R (Рисунок 4). В точке поворота СЛБЛА выполняет поворот на 60º, а не на 180º (для прямоугольной области сканирования) при обратном движении или 90º, если движение выполняется по ребрам прямоугольника. Такой поворот технически возможен для СЛБЛА, хотя вершины шестиугольника окажутся более скругленными, чем на рисунке 7.

Очевидно, что Se шестиугольника сопрягаются в нашей трактовке этого понятия (Рисунок 8). На рисунке точка E отмечена точка окончания сканирования первой области и жирной линией со стрелкой из точки Е траектория перехода к сканированию второй области в точку B без изменения направления движения, что не маловажно. При переходе из одной области в другую производится повторное сканирование некоторых уже просканированных участков, но сканирование вне интересующей области и соответственно движение за границей области не происходит.

Оценим параметры  $S_e$ и  $L_e$  для шестиугольной области (Рисунок 7).

$$
L_{e6} = 6\frac{R}{2} = 3R; S_{e6} = 6 S_{e3} = \frac{3\sqrt{3}}{2}R^2 \approx 2{,}5R^2,
$$
\n(1)

где  $S_{e3} = \frac{\sqrt{3}}{4}$  $\frac{d^3}{4}R^2$  – площадь элементарного равностороннего треугольника

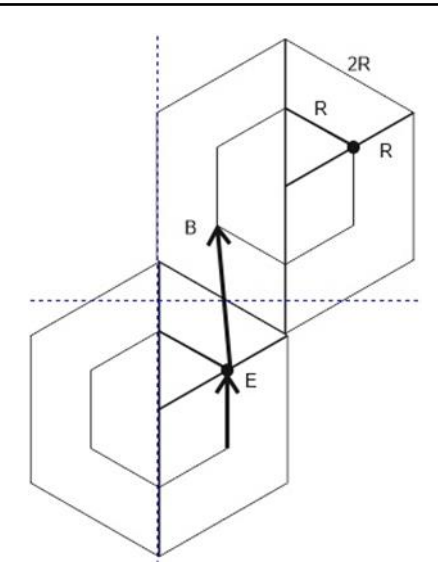

**Рисунок 8.** Сопряжение двух областей сканирования и переход между ними EB

На рисунке 9 показано покрытие сопряженными шестиугольными областями Sе6 исследуемого района.

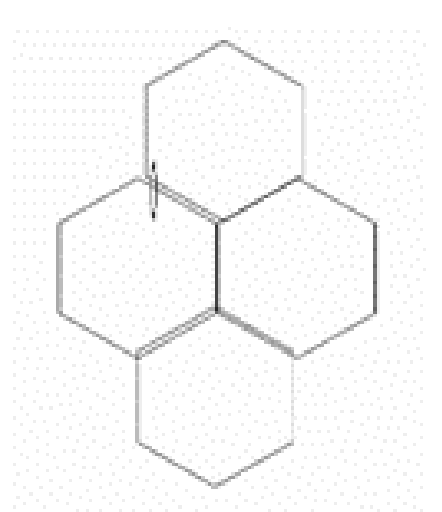

**Рисунок 9.** Покрытие сопряженными шестиугольными областями Sе6 исследуемого района

Покажем, что облет по прямоугольной области, если в качестве элементарной области сканирования взять прямоугольную/квадратную область *Se4* окажется менее эффективным.

Возьмем в качестве сравнения *Se6* шестиугольника (1) и оценим длину траектории для элементарной прямоугольной области сканирования *Se4* (Рисунок 10). *L<sup>4</sup>* – длина прямоугольной области сканирования; *B* – начальная точка; *E* – точка окончания области сканирования;  $\frac{R}{2}-$  радиус разворота при возвращении.

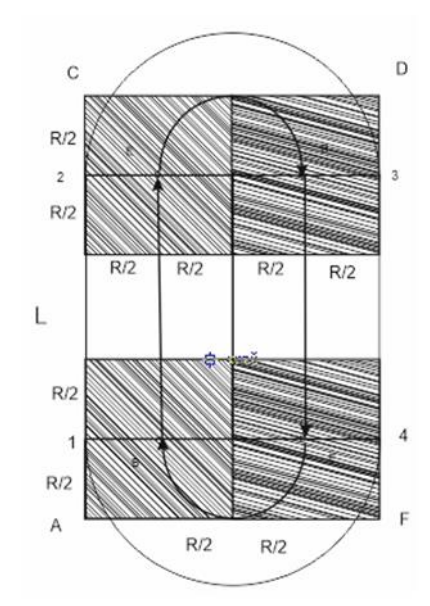

**Рисунок 10.** Элементарная прямоугольная область сканирования *Se4*

Толстыми линиями со стрелками указана траектория движения СЛБЛА. Заштрихованные области слева на рисунке – сканируемые области в точке начала движения точка *В* и конца прямого движения точка *Е*. Аналогично при обратном движении из точки *В* в точку *E*. Полезная площадь сканирования – прямоугольник со сторонами АСDF. Движение СЛБЛА имеет следующие направления: линия сканирования 1 из точки *В* до линии сканирования 2 в точку *Е*, далее разворот на 180º, обратное движение от линии сканирования 3 в точку *В*, до линии сканирования 4 в точку *Е*. Тонкими линиями обозначена внешняя граница возможной области сканирования.

Полезная площадь сканирования прямоугольной области:

$$
S_4 = L \, 4\frac{R}{2} = 2LR
$$

Приравнивая к *Se6* (1):

$$
2LR = \frac{3\sqrt{3}}{2}R^2,
$$

находим длину участка с прямолинейным движением:

$$
L = \frac{3\sqrt{3}}{4}R \approx 1,3R
$$

Длина траектории будет складываться из двух прямолинейных участков длиной  $L$  (движение туда и обратно) и двух участков разворота радиуса  $\frac{R}{2}$ (Рисунок 10):

$$
L_{e4} = \frac{3\sqrt{3}}{2}R + \pi R = (\frac{3\sqrt{3}}{2} + \pi)R = \frac{3\sqrt{3} + 2\pi}{2}R \approx 5,7R
$$

Длина периметра движения по замкнутому маршруту в форме шестиугольника (1) равна *Le6* = 3*R*. Таким образом, при равных по площади просканированных участках территории для шестиугольной области имеем почти двукратный выигрыш в сравнении с прямоугольной область сканирования по длине траектории и, следовательно, двукратный выигрыш по времени.

*Выводы.* Рассмотренная выше оценка длины траектории движения СЛБЛА и, следовательно, времени полета приведена для случая точного движения по заданной траектории без учета влияния внешних факторов: бокового ветра, встречного ветра, восходящих и нисходящих воздушных потоков. Эти возмущающие факторы приводят в итоге к тому, что возмущенная траектория оказывается более длинной, чем идеальный периметр площади облета. Оценить длину возмущенной траектории возможно для различной допустимой ветровой нагрузке с помощью имитационного моделирования, например, в известной системе Anylogic [4,5]. Такой подход позволяет оценить может ли СЛБЛА выполнить полетное задание успешно в автономном режиме, т.е. хватит ли беспилотнику топлива.

Наличие возмущений и нелинейность всей системы затрудняют получение общего аналитического решения задачи. Численные методы с применением имитационного моделирования позволяют решить данную практическую задачу.

#### В.В.Макаров

## **ЖЫЛУ ТҰБЫРЛАРЫНЫҢ СУ/ЖЫЛУОҚШАУЛАҒЫШ ЖАБЫНДАРЫН ҰШҚЫШСЫЗ ҰШАТЫН КӨЛІКТЕРМЕН АҒЫЗУ ОРЫНДАРЫН ЖӘНЕ БҰЗЫЛУЛАРЫН АНЫҚТАУ**

*Аңдатпа. Мақалада ұшқышсыз ұшу аппараттарын қолданудың маңызды бағыттарының бірі – жылу магистралінің гидрооқшаулағыш жабынының бұзылуын термиялық бақылау қарастырылған. Елді мекендердегі жылу магистральдары бар аумақты картаға түсіруді ҰАО автоматты (берілген бағдарлама бойынша аумақты ұшатын) немесе автоматтандырылған (ҰА операторы ҰҰА ұшу режимдерін қолмен өзгертеді) режимдерінде орындауы мүмкін. Көрсетілген режимдердегі мұндай карталау немесе термография қазіргі уақытта тексеруші топтардың жылу магистральдарын айналып өту әдістеріне қарағанда әлдеқайда тиімді.*

*Термографиялық карталарды жасау кезінде ұшқышсыз ұшатын аппараттардың (ҰҰА) оңтайлы траекторияларын алу тәсілі ұсынылады.*

*Қорытындылай келе, мақалада ұшқышсыз ұшу аппаратының траекториясының ұзындығын бағалау және, демек, ұшу уақыты сыртқы факторлардың: бүйірлік желдің, алдыңғы желдің әсерін есепке алмай, берілген траектория бойынша дәл қозғалыс жағдайында берілгені атап өтіледі. , көтерілетін және төмендейтін ауа ағындары. Модельдеуді пайдалана отырып, әртүрлі рұқсат етілген жел жүктемелері үшін бұзылған траекторияның ұзындығын бағалауға болады.*

*Түйін сөздер: ұшқышсыз ұшатын аппарат, ультра жеңіл ұшқышсыз ұшатын аппарат, термографиялық карталар, тепловизор, қауіпті өндірістік объектілер, жылу желілерінің құбырлары.*

#### V.V. Makarov

### **DETECTION OF LEAKS AND BREACHES OF THE WATERPROOFING COATING OF HEATING PIPELINES BY UNMANNED AERIAL VEHICLES**

*Abstract. The article deals with one of the important areas of application of uavs - thermal control of violations of hydro-insulation coating of heating mains. Mapping of the territory with heating mains in settlements can be performed by uav in automatic (overflight of the territory according to the set programme) or automated (UAV operator manually changes uav flight modes) modes. Such mapping or thermography in the specified modes is much more effective than the methods of heat pipelines bypassing by the control teams used nowadays.*

*An approach for obtaining optimal trajectories of unmanned aerial vehicles (UAVs) during the formation of thermographic maps is proposed.*

*at the end of the paper it is noted that the estimation of the length of the uav motion trajectory and, consequently, of the flight time is given for the case of precise motion along a given trajectory without taking into account the influence of external factors: side wind, headwind, upward and downward air currents. It is possible to estimate the length of the perturbed trajectory for different permissible wind load using simulation modelling.*

*Keywords: unmanned aerial vehicle (UAV), ultralight unmanned aerial vehicle, thermographic maps, thermal imager, hazardous industrial facilities, heat network pipelines.*

#### **Список использованной литературы**

1. Салихов З.Г. Инженерные основы теплового контроля. Опыт практического применения: Монография / Салихов З.Г., - М.: ИД МИСиС, 2008, - 476 с.

2. Полтавский, А.В. Многофункциональные комплексы беспилотных летательных аппаратов [Текст]: научное издание / А.В. Полтавский, А.А. Бурба, А.Е. Аверкин, В.В. Макаров, В.В. Маклаков. - М.: ИПУ РАН, 2015. - 127 с.

3. Соболь И.М., Выбор оптимальных параметров в задачах со многими критериями / И.М. Соболь, Р.Б. Статников – М.: Дрофа, 2006. - 175 с.

4. Боев В.Д. Имитационное моделирование систем: учебное пособие для вузов/ В.Д.Боев. – М.: Юрайт, 2022. – 253с.

5. Карпов Ю.Г. Имитационное моделирование систем. Введение в моделирование с AnyLogic 5/ Ю.Г.Карпов – СПБ.: БХВ-Петербург, 2005, 400с.

### **References**

1. Salıhov Z.G. Injenernye osnovy teplovogo kontrolıa. Opyt praktıcheskogo prımenenııa: Monografııa / Salıhov Z.G., - M.: ID MISıS, 2008, - 476 s.

2. Poltavskıı, A.V. Mnogofýnktsıonalnye kompleksy bespılotnyh letatelnyh apparatov [Tekst]: naýchnoe ızdanıe / A.V. Poltavskıı, A.A. Býrba, A.E. Averkın, V.V. Makarov, V.V. Maklakov. - M.: IPÝ RAN, 2015. - 127 s.

3. Sobol I.M., Vybor optımalnyh parametrov v zadachah so mnogımı krıterııamı / I.M. Sobol, R.B. Statnıkov – M.: Drofa, 2006. - 175 s.

4. Boev V.D. Imıtatsıonnoe modelırovanıe sıstem: ýchebnoe posobıe dlıa výzov/ V.D. Boev. – M.: Iýraıt, 2022. – 253s.

5. Karpov Iý.G. Imıtatsıonnoe modelırovanıe sıstem. Vvedenıe v modelırovanıe s AnyLogic 5/ Iý.G. Karpov – SPB.: BHV-Peterbýrg, 2005, 400s.

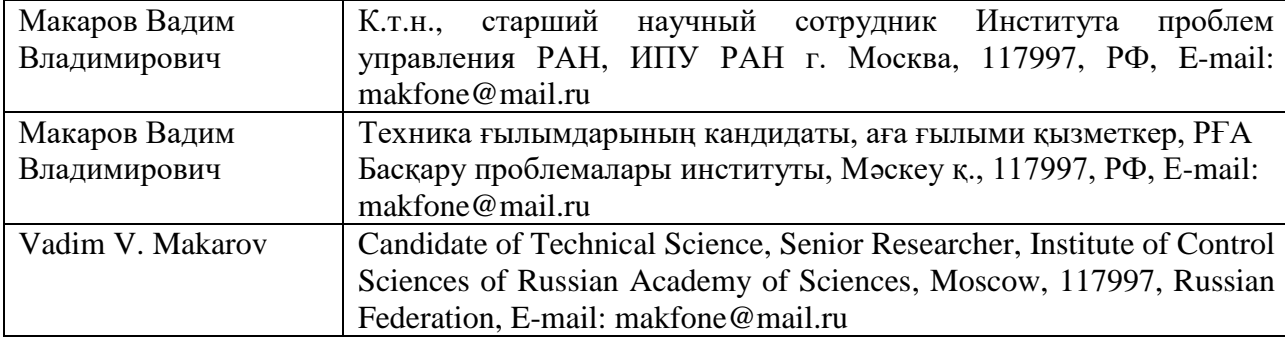